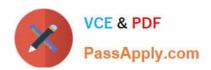

## NSE5\_FMG-6.2<sup>Q&As</sup>

Fortinet NSE 5 - FortiManager 6.2

# Pass Fortinet NSE5\_FMG-6.2 Exam with 100% Guarantee

Free Download Real Questions & Answers PDF and VCE file from:

https://www.passapply.com/nse5\_fmg-6-2.html

100% Passing Guarantee 100% Money Back Assurance

Following Questions and Answers are all new published by Fortinet
Official Exam Center

- Instant Download After Purchase
- 100% Money Back Guarantee
- 365 Days Free Update
- 800,000+ Satisfied Customers

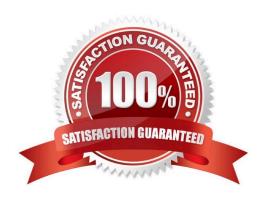

### https://www.passapply.com/nse5\_fmg-6-2.html 2024 Latest passapply NSE5\_FMG-6.2 PDF and VCE dumps Download

#### **QUESTION 1**

Which of the following statements are true regarding ADOM revisions? (Choose two.)

- A. ADOM revisions can significantly increase the size of the configuration backups.
- B. ADOM revisions can save the current size of the whole ADOM
- C. ADOM revisions can create System Checkpoints for the FortiManager configuration
- D. ADOM revisions can save the current state of all policy packages and objects for an ADOM

Correct Answer: AD

#### **QUESTION 2**

As a result of enabling FortiAnalyzer features on FortiManager, which of the following statements is true?

- A. FortiManager will reboot
- B. FortiManager will send the logging configuration to the managed devices so the managed devices will start sending logs to FortiManager
- C. FortiManager will enable ADOMs automatically to collect logs from non-FortiGate devices
- D. FortiManager can be used only as a logging device.

Correct Answer: A

#### **QUESTION 3**

An administrator would like to create an SD-WAN using central management in the Training ADOM. To create an SD-WAN using central management, which two steps must be completed? (Choose two.)

- A. Specify a gateway address when you create a default SD-WAN static route
- B. Enable SD-WAN central management in the Training ADOM
- C. Configure and install the SD-WAN firewall policy and SD-WAN static route before installing the SDWAN template settings
- D. Remove all the interface references such as routes or policies that will be a part of SD-WAN member interfaces

Correct Answer: BD

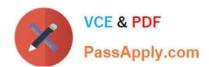

#### **QUESTION 4**

View the following exhibit.

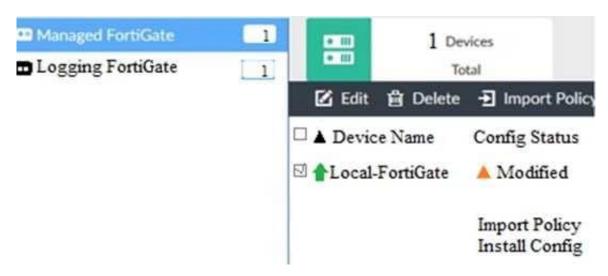

When using Install Config option to install configuration changes to managed FortiGate, which of the following statements are true? (Choose two.)

- A. Once initiated, the install process cannot be canceled and changes will be installed on the managed device
- B. Will not create new revision in the revision history
- C. Installs device-level changes to FortiGate without launching the Install Wizard
- D. Provides the option to preview configuration changes prior to installing them

Correct Answer: AC

#### **QUESTION 5**

An administrator run the reload failure command: diagnose test deploymanager reload config on FortiManager. What does this command do?

- A. It downloads the latest configuration from the specified FortiGate and performs a reload operation on the device database.
- B. It installs the latest configuration on the specified FortiGate and update the revision history database.
- C. It compares and provides differences in configuration on FortiManager with the current running configuration of the specified FortiGate.
- D. It installs the provisioning template configuration on the specified FortiGate.

Correct Answer: A

NSE5 FMG-6.2 PDF

NSE5 FMG-6.2 Practice

NSE5\_FMG-6.2

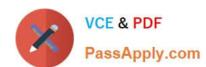

https://www.passapply.com/nse5\_fmg-6-2.html 2024 Latest passapply NSE5\_FMG-6.2 PDF and VCE dumps Download

**Braindumps Dumps Test**